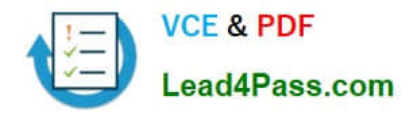

# **70-412Q&As**

Configuring Advanced Windows Server 2012 Services

### **Pass Microsoft 70-412 Exam with 100% Guarantee**

Free Download Real Questions & Answers **PDF** and **VCE** file from:

**https://www.lead4pass.com/70-412.html**

100% Passing Guarantee 100% Money Back Assurance

Following Questions and Answers are all new published by Microsoft Official Exam Center

**C** Instant Download After Purchase

- **83 100% Money Back Guarantee**
- 365 Days Free Update
- 800,000+ Satisfied Customers  $603$

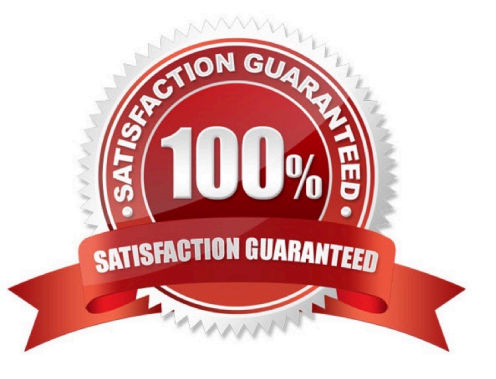

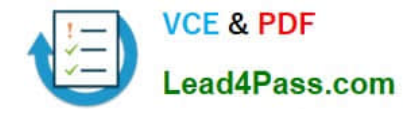

#### **QUESTION 1**

Your company has a main office and a remote office. The remote office is used for disaster recovery. The network contains an Active Directory domain named contoso.com. The domain contains member servers named Server1, Server2,

Server3, and Server4. All servers run Windows Server 2012 R2.

Server1 and Server2 are located in the main office. Server3 and Server4 are located in the remote office.

All servers have the Failover Clustering feature installed. The servers are configured as nodes in a failover cluster named Cluster1. Storage is replicated between the main office and the remote site.

You need to ensure that Cluster1 is available if two nodes in the same office fail. What are two possible quorum configurations that achieve the goal? (Each correct answer presents a complete solution. Choose two.)

- A. No Majority: Disk Only
- B. Node Majority
- C. Node and File Share Majority
- D. Node and Disk Majority
- Correct Answer: AB

Depending on the quorum configuration option that you choose and your specific settings, the cluster will be configured in one of the following quorum modes:

\*

(A) No majority (disk witness only)

\*

(B) Node majority (no witness)

\*

Node majority with witness (disk or file share)

Reference: Configure and Manage the Quorum in a Windows Server 2012 R2 Failover Cluster

#### **QUESTION 2**

You have a DHCP server named Server1 that runs Windows Server 2012 R2. You need to configure Server1 as a stateless DHCPv6 server. Which cmdlet should you run?

- A. Add-DHCPServerv6Scope
- B. Add-DHCPServerv6OptionDefinition
- C. Set-DHCPServerv6Class

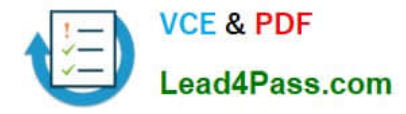

#### D. Set-DHCPServerv6OptionValue

#### Correct Answer: D

The parameters Parent Domain and IPv6 DNSServer, which the installation wizard asked for during the DHCP server role installation if you chose "enable stateless mode," can be added manually to the Server Options node in the DHCP

management console.

The Set-DhcpServerv6OptionValue cmdlet sets anIPv6 option value at the server, scope, or reservation level.

References: The difference between stateless and stateful mode of a Windows Server 2008 R2 DHCPv6 server

https://4sysops.com/archives/the-difference-between-stateless-and-stateful-mode-of-a-windowsserver-2008-r2-dhcpv6-server/

#### **QUESTION 3**

Your network contains an Active Directory domain named contoso.com. The domain contains a domain controller named DC1 and a member server named Server1. All servers run Windows Server 2012 R2.

You install the IP Address Management (IPAM) Server feature on Server1.

From the Provision IPAM wizard, you select the Group Policy Based provisioning methodand enter a GPO name prefix of IPAM1.

You need to provision IPAM by using Group Policy.

What command should you run on Server1 to complete the process?

To answer, select the appropriate options in the answer area.

Hot Area:

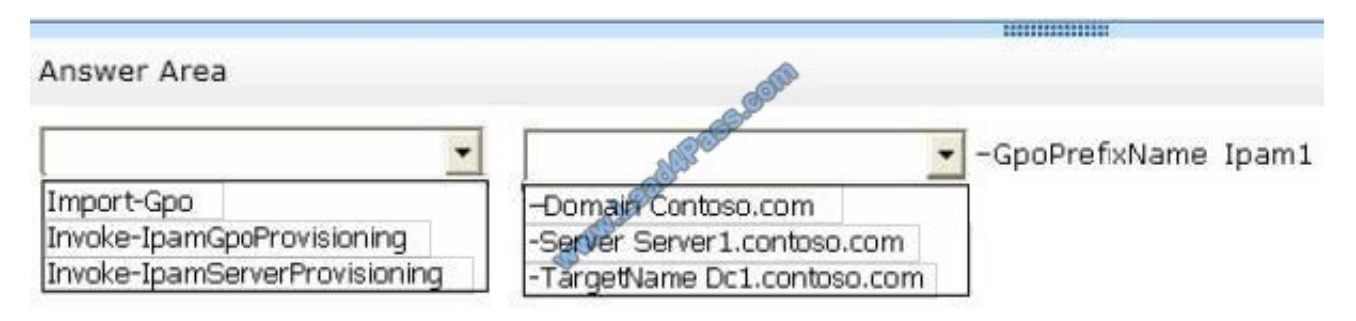

Correct Answer:

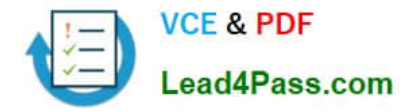

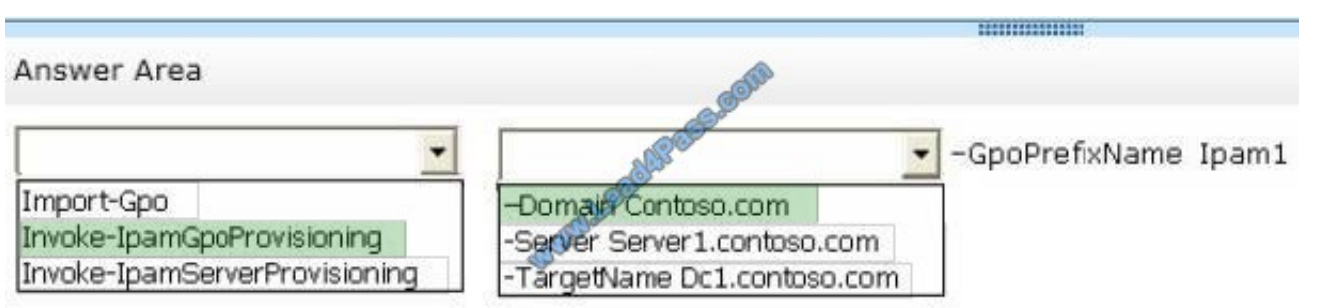

The Invoke-IpamGpoProvisioning cmdlet creates and links three group policies specified in the Domain parameter for provisioning required access settings on the server roles managed by the computer running the IP Address Management (IPAM) server. Reference: Invoke-IpamGpoProvisioning

#### **QUESTION 4**

Your network contains an Active Directory domain named contoso.com. The domain contains two servers named Server1 and Server2. Both servers have the IP Address Management (IPAM) Server feature installed.

You have a support technician named Tech1. Tech1 is a member of the IPAM Administrators group on Server1 and Server2.

You need to ensure that Tech1 can use Server Manager on Server1 to manage IPAM on Server2.

To which group on Server2 should you add Tech1? To answer, select the appropriate group in the answer area.

- A. IPAM MSM Administrators
- B. Remote Management Users
- C. WinRMPemoteWMNIUsers\_
- D. IPAM Administrators

Correct Answer: C

If you are accessing the IPAM server remotely using Server Manager IPAM client RSAT, then you must be a member of the WinRMRemoteWMIUsers group on the IPAM server, in addition to being a member of the appropriate IPAMsecurity group (or local Administrators group).

#### **QUESTION 5**

Your network contains an Active Directory domain named contoso.com. The domain contains a server named Server1 that runs Windows Server 2012 R2. The system properties of Server1 are shown in the exhibit. (Click the Exhibit button.)

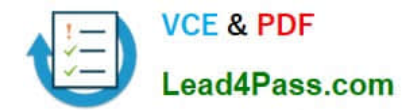

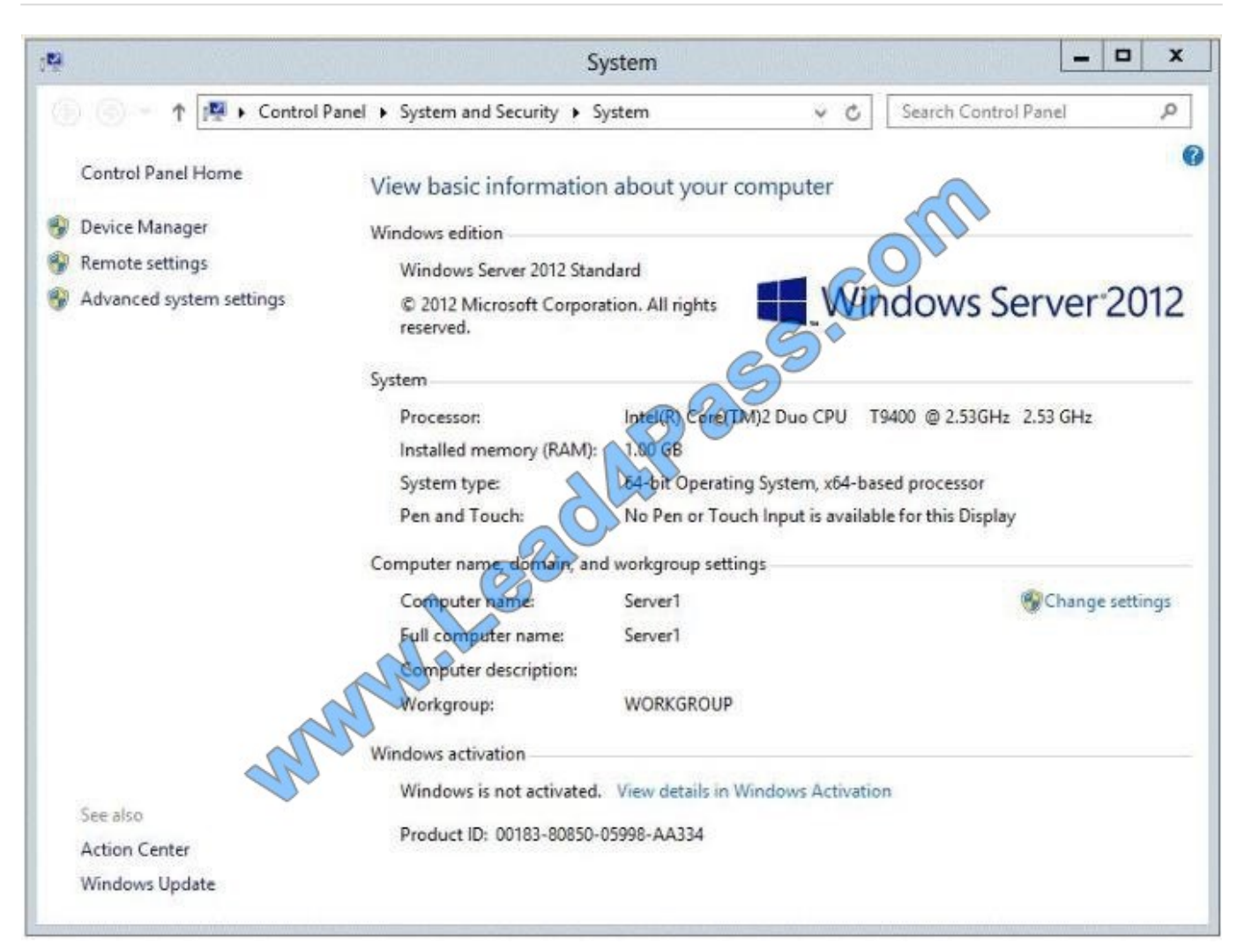

You need to configure Server1 as an enterprise subordinate certification authority (CA). What should you do first?

- A. Add RAM to the server.
- B. Set the Startup Type of the Certificate Propagation service to Automatic.
- C. Install the Certification Authority Web Enrollment role service.
- D. Join Server1 to the contoso.com domain.
- Correct Answer: D

Enterprise CAs must be domain members. From the exhibit we see that it is only a Workgroup member.

Note:

A new CA can be the root CA of a new PKI or subordinate to another in an existing PKI.

Enterprise subordinate certification authority.

An enterprise subordinate CA must get a CA certificate from an enterprise root CA but can then issue certificates to all users and computers in the enterprise. These types of CAs are often used for load balancing of an enterprise root CA.

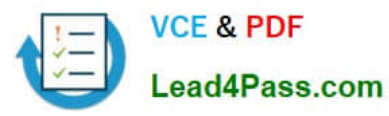

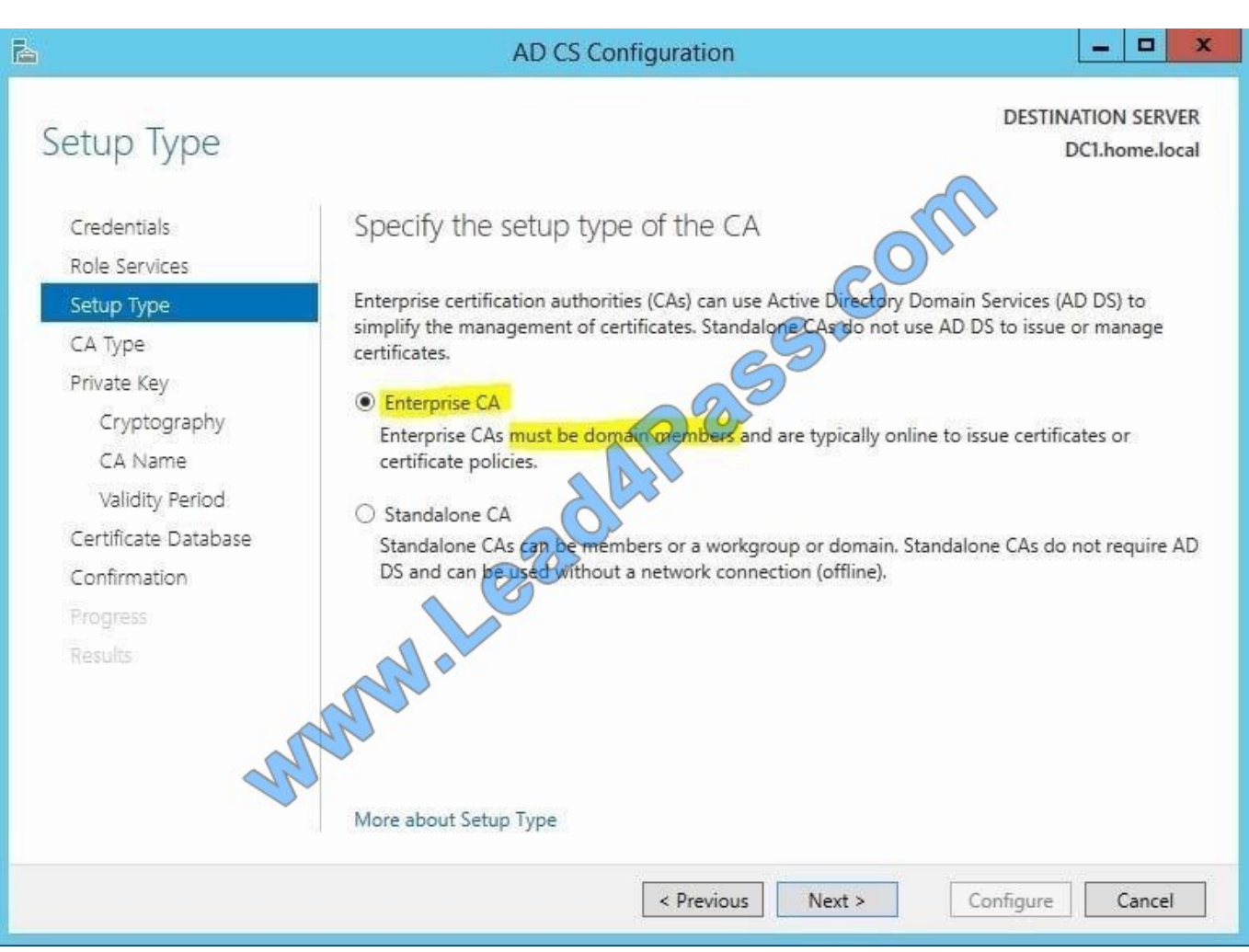

Reference: Install a Subordinate Certification Authority

[Latest 70-412 Dumps](https://www.lead4pass.com/70-412.html) [70-412 VCE Dumps](https://www.lead4pass.com/70-412.html) [70-412 Exam Questions](https://www.lead4pass.com/70-412.html)

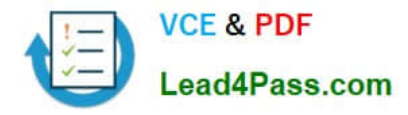

To Read the Whole Q&As, please purchase the Complete Version from Our website.

## **Try our product !**

100% Guaranteed Success 100% Money Back Guarantee 365 Days Free Update Instant Download After Purchase 24x7 Customer Support Average 99.9% Success Rate More than 800,000 Satisfied Customers Worldwide Multi-Platform capabilities - Windows, Mac, Android, iPhone, iPod, iPad, Kindle

We provide exam PDF and VCE of Cisco, Microsoft, IBM, CompTIA, Oracle and other IT Certifications. You can view Vendor list of All Certification Exams offered:

#### https://www.lead4pass.com/allproducts

### **Need Help**

Please provide as much detail as possible so we can best assist you. To update a previously submitted ticket:

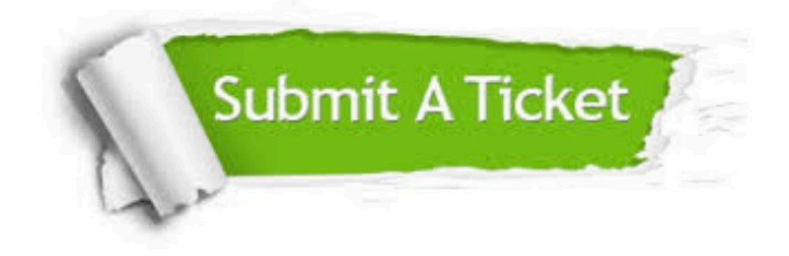

#### **One Year Free Update**

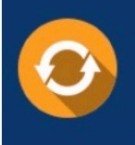

Free update is available within One fear after your purchase. After One Year, you will get 50% discounts for updating. And we are proud to .<br>poast a 24/7 efficient Customer Support system via Email

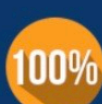

**Money Back Guarantee** To ensure that you are spending on

quality products, we provide 100% money back guarantee for 30 days from the date of purchase

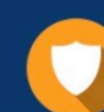

#### **Security & Privacy**

We respect customer privacy. We use McAfee's security service to provide you with utmost security for vour personal information & peace of mind.

Any charges made through this site will appear as Global Simulators Limited. All trademarks are the property of their respective owners. Copyright © lead4pass, All Rights Reserved.